## **Medals**

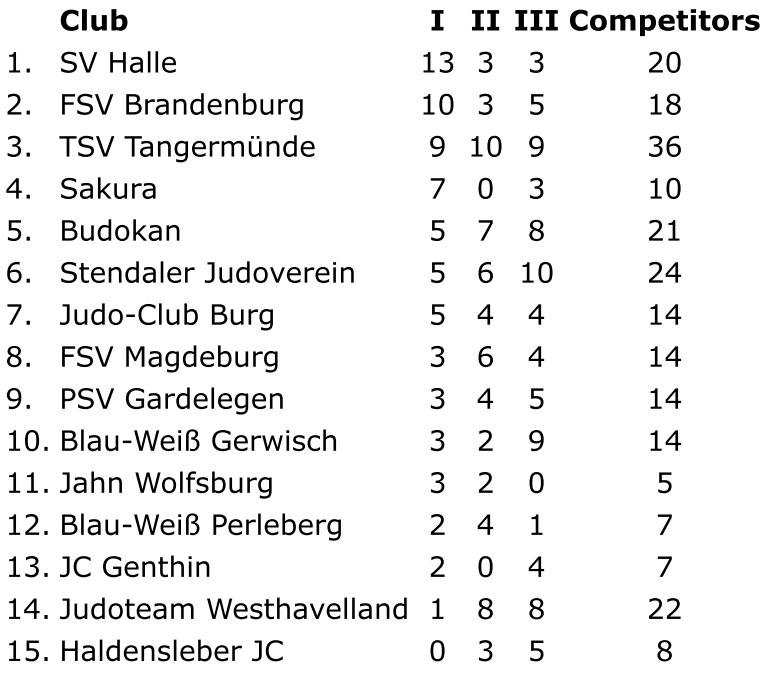